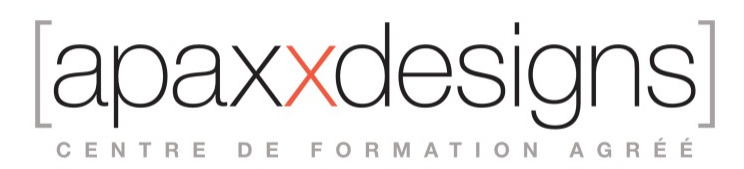

# Media Composer Fundamentals II - MC110

3 jours 21,00 heures Programme de formation

Dernière modification du 23/02/2024

## Public visé

Monteurs, Assistants Monteurs, Producers Video & Multimedia

## Pré-requis

- Avoir pratiquer l'environnement de travail sur systèmes Macintosh ou Windows
- Connaître le logiciel Media Composer ou avoir suivi la formation Media Composer Fundamentals I
- Avoir une expérience en Production ou Post-Production vidéo
- Avoir obtenu la certification MC101 pour prétendre au Test MC110

## Objectifs pédagogiques

- Maitriser les fondamentaux d'Avid Media Composer
- Donner les compétences techniques et organisationnelles nécessaires à un monteur ou un assistant monteur
- Développer les compétences en montage
- Enseigner des techniques de montage fonctionnelles et efficaces
- Obtenir la certification Avid Certified User

## Compétences développées

- Créer un projet aux formats Broadcast
- Importer, organiser et monter du contenu audio vidéo
- Ajouter des effets et les animer
- Exporter la séquence finale en plusieurs formats
- Créer des tailles de projets personnalisés (2K, 4K...)
- Apprendre a faire une incrustation et un effet de vitesse variable
- Gérer les media et supprimer les fichiers de rendu
- Résoudre les problèmes techniques courants, comme «Media Offline»

## Description / Contenu

Techniques fondamentales

- Corriger certains problèmes techniques
- Relier les données manquantes
- Récupérer la copie de sauvegarde
- Effacer des medias

Utiliser le nouveau Source Browser

• Lier ou importer - le choix

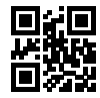

CENTRE DE FORMATION AGRÉÉ

- Importer des séquences d'images
- Transcoder et consolider des clips et des séquences

Préparation des rushs pour le montage

- Marquer et synchroniser des plans
- Créer de sous clips et des groupes
- Organiser, filtrer et ajouter des métadonnées aux rushs

#### Re-Monter une scène

- Utiliser le montage 3 points
- Conserver la synchronisation image et son
- Afficher des plans sources dans la Timeline

Outils et techniques de montage alternatifs

- Monter depuis le bin en mode storyboard
- Personnalisation du clavier et de l'interface
- Créer des nouveaux espaces de travail

#### Fonction Trim

- Maitrise de la fonction Trim dynamique
- Création de points de montage dissociés
- Glisser et coulisser des segments

#### Effets de transitions

- Créer des effets de transitions
- Modifier les effets de transition dans la Timeline
- Modifier les effets depuis la fenêtre Effect Mode

#### Effets de segments

- Ajouter des effets correctifs
- Utilisation des points clés et des courbes d'animation
- Imbriquer des effets dans une piste gigogne
- Créer un « Split Screen »
- Sensibilisation aux rendus: Expert render
- Effets de ChromaKey • Exploration de l'effet SpectraMatte
- Compositing fond Vert
- Utilisation des caches et de la couche Alpha

#### Effets de vitesse

- Arrêts sur images et Motion effects
- Effet de vitesse variable Timewarp
- Utilisation de l'ancrage temporel

Création de titres et habillages animés

- L'outil de titrage Avid Title Tool
- Créer un Titre avec NewBlue Titler Pro

IXXC CENTRE DE FORMATION AGRÉÉ

• Intégration de fichiers PSD et de Matte Key Animés

#### Mixage audio

- Mixage des niveaux des clips
- Outils EQ audio et RTAS
- Automation de volume

#### Exports et finalisation

- Outils de validation et rapport de séquence
- Export master QuickTime, Xdcam ...
- Utilisation des modèles d'exports

#### Recadrage et ratios

- Reframing de séquences
- Comprendre et utiliser la fenêtre « Source Settings »
- Recadrage Pan&Zoom et FrameFlex

Gestion des médias de projet

- Relier les données manquantes
- Récupérer la copie de sauvegarde
- Effacer les fichiers média

### Modalités pédagogiques

- Chaque matin, l'instructeur expose aux apprenants les points qui seront abordés dans la journée.
- La journée se déroule ensuite par une suite de présentations théoriques et techniques, suivies de l'application de la technique au moyens d'exercices en atelier pratique.
- En fin de journée, un récapitulatif des point abordés est effectué.
- A partir du 2ème jour, une session de questions/réponses sur les points vus la veille amorce la journée.

### Moyens et supports pédagogiques

- Chaque apprenant dispose d'un poste de travail équipé des logiciels nécessaires à la formation.
- Un support de cours synthétique est fourni à chaque stagiaire à l'issue de la formation dans leur Extranet participant.
- Des projets de référence sont analysés et décomposés.
- Chaque leçon comporte une partie théorique qui est immédiatement mise en application : l'enseignement étant basé sur de véritables exemples issus de situations professionnelles, les exercices permettent de pratiquer largement les techniques étudiées et de les situer dans le workflow de production.
- La partie Atelier de la formation permet de remettre en perspective toutes les connaissances acquises dans le contexte de réalisation d'un projet complet.

### Modalités d'évaluation et de suivi

- Une feuille de présence sera signée par chacun des stagiaires permettant d'attester de l'exécution de l'action de formation.
- A l'issue de la formation, le formateur évalue le degré acquisitions des points définis dans les objectifs de la formation au moyen d'un questionnaire individuel.
- Les apprenants évaluent à chaud la formation en remplissant un questionnaire en ligne, transmis ensuite au formateur et discuté afin d'améliorer la formation si nécessaire.
- Un questionnaire d'évaluation à froid est envoyé 1 mois après la formation aux prenants afin de jauger l'impact de la formation sur leur quotidien en production.

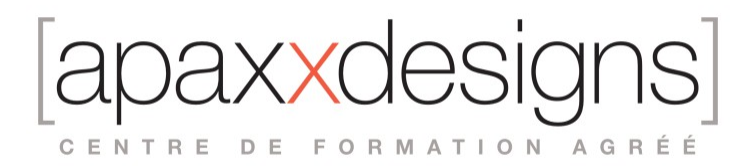

## Informations sur l'accessibilité

#### **Avez vous besoin d'un accompagnement spécifique ?**

Apaxxdesigns apporte une attention particulière et prioritaire à l'accessibilité des personnes en situation de handicap. Afin de faciliter leur intégration, le suivi pédagogique et l'insertion professionnelle, Apaxxdesigns dispose depuis Mai 2020, d'un référent handicap qui sera en mesure de les accompagner dans les meilleures conditions. Tout en respectant les exigences pédagogiques, la volonté d'Apaxxdesigns est d'adapter, notamment le matériel fourni, l'environnement dédié à l'apprentissage, afin d'offrir un confort de travail optimum et de s'entourer d'un réseau de partenaires pour répondre au mieux aux attentes des apprenants. Notre site est accessible aux personnes en situation de handicap.